# Package 'ggsurvey'

October 13, 2022

Type Package

Title Simplifying 'ggplot2' for Survey Data

Version 1.0.0

Author Brittany Alexander

Maintainer Brittany Alexander <br/>balexanderstatistics@gmail.com>

Description Functions for survey data including svydesign objects from the 'survey' package that call 'ggplot2' to make bar charts, histograms, boxplots, and hexplots of survey data.

License MIT + file LICENSE

Encoding UTF-8

**Depends** R  $(>= 3.5.0)$ , ggplot2, survey, hexbin, dplyr

Imports stats

RoxygenNote 7.1.2

NeedsCompilation no

Repository CRAN

Date/Publication 2022-05-04 07:20:02 UTC

# R topics documented:

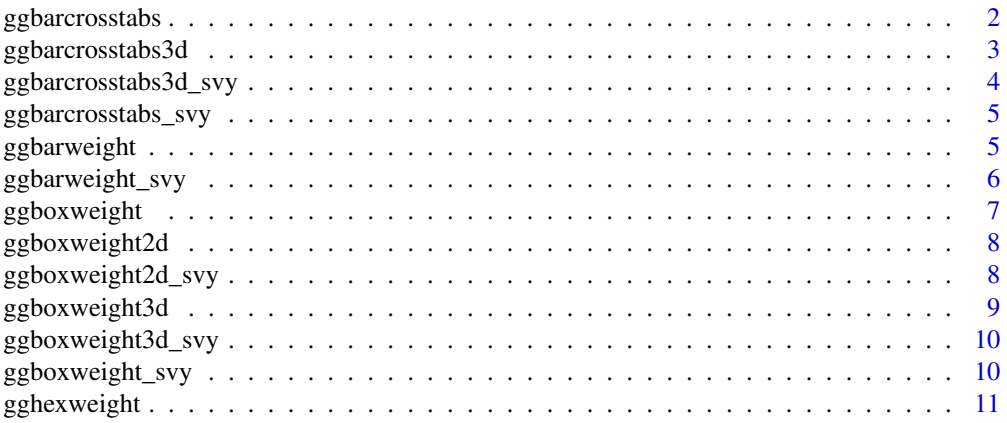

# <span id="page-1-0"></span>2 ggbarcrosstabs

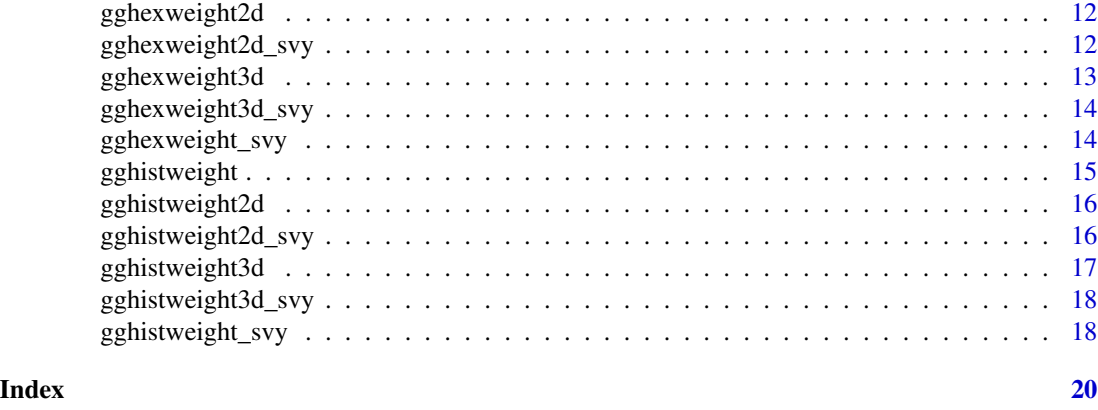

ggbarcrosstabs *Crosstabs of Two Variables*

# Description

In ggsurvey you specify both the plotting variables and weights in plain text with no quotes. This function creates a crosstab of x by a second variable y.

# Usage

```
ggbarcrosstabs(df, x, y, weights, fill = NULL, labeller = NULL)
```
# Arguments

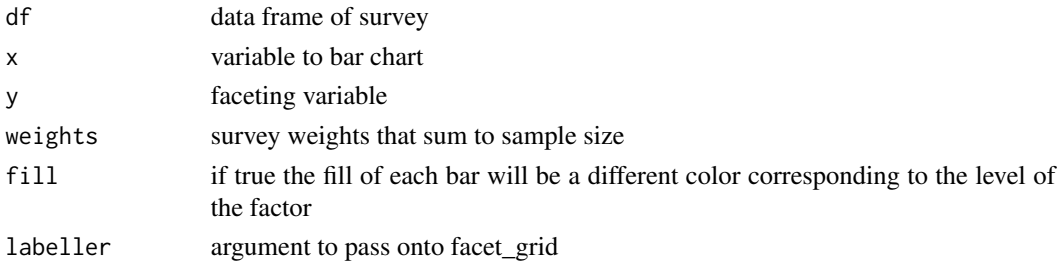

# Value

ggplot object

```
library(survey)
data(api)
ggbarcrosstabs(apistrat, stype, yr.rnd, pw)+ylab("Proportion")
ggbarcrosstabs(apistrat, stype, yr.rnd, pw, fill = TRUE)+ylab("Proportion")
data(nhanes)
ggbarcrosstabs(nhanes, race, agecat, WTMEC2YR)
```
# <span id="page-2-0"></span>Description

In ggsurvey you specify both the plotting variables and weights in plain text with no quotes.

# Usage

```
ggbarcrosstabs3d(df, x, y, z, weights, fill = NULL, labeller = NULL)
```
# Arguments

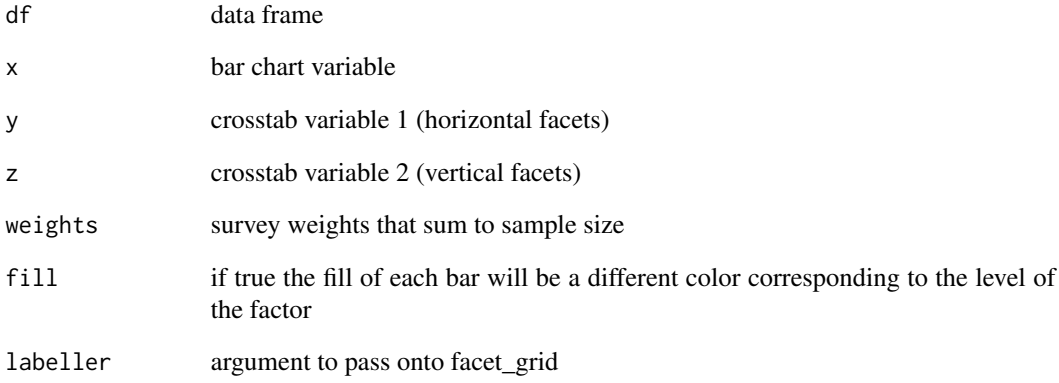

# Value

ggplot pbject

```
library(survey)
data(api)
ggbarcrosstabs3d(apistrat, stype, yr.rnd, awards, pw)
ggbarcrosstabs3d(apistrat, stype, yr.rnd, awards, pw, TRUE)
data(nhanes)
ggbarcrosstabs3d(nhanes, race, agecat, RIAGENDR, WTMEC2YR)
```
<span id="page-3-0"></span>ggbarcrosstabs3d\_svy *Crosstabs of Three Variables Using svy.design object*

# Description

In ggsurvey you specify both the plotting variables and weights in plain text with no quotes.

#### Usage

```
ggbarcrosstabs3d_svy(surveyobj, x, y, z, fill = NULL, labeller = NULL)
```
#### Arguments

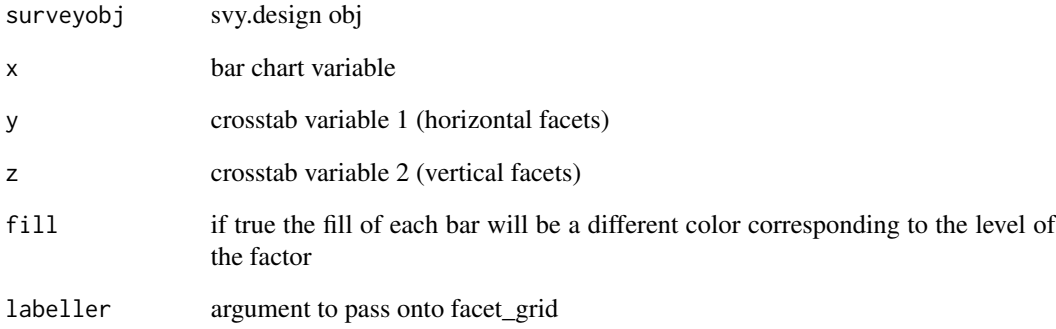

#### Value

ggplot object

```
library(survey)
data(api)
dstrat<-svydesign(id=~1,strata=~stype, weights=~pw, data=apistrat, fpc=~fpc)
ggbarcrosstabs3d_svy(dstrat, stype, yr.rnd, awards)
ggbarcrosstabs3d_svy(dstrat, stype, yr.rnd, awards, fill = TRUE)
data(nhanes)
design <- svydesign(id=~SDMVPSU, strata=~SDMVSTRA, weights=~WTMEC2YR, nest=TRUE,data=nhanes)
ggbarcrosstabs3d_svy(design, race, agecat, RIAGENDR)
```
<span id="page-4-0"></span>ggbarcrosstabs\_svy *Crosstabs for svy.design objects*

### Description

In ggsurvey you specify both the plotting variables and weights in plain text with no quotes.

# Usage

```
ggbarcrosstabs_svy(surveyobj, x, y, fill = NULL, labeller = NULL)
```
### Arguments

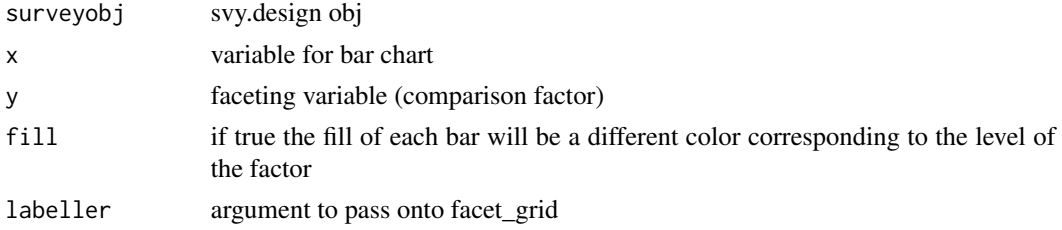

# Value

ggplot object

# Examples

```
library(survey)
library(ggplot2)
data(api)
dstrat<-svydesign(id=~1,strata=~stype, weights=~pw, data=apistrat, fpc=~fpc)
ggbarcrosstabs_svy(dstrat, stype, yr.rnd)+ylab("Proportion")
ggbarcrosstabs_svy(dstrat, stype, yr.rnd, TRUE)+ylab("Proportion")
data(nhanes)
design <- svydesign(id=~SDMVPSU, strata=~SDMVSTRA, weights=~WTMEC2YR, nest=TRUE,data=nhanes)
ggbarcrosstabs_svy(design, race, agecat)
```
ggbarweight *Weighted Univariate Bar Charts*

# Description

In ggsurvey you specify both the plotting variables and weights in plain text with no quotes.

#### Usage

```
ggbarweight(df, x, weights, fill = NULL)
```
# <span id="page-5-0"></span>Arguments

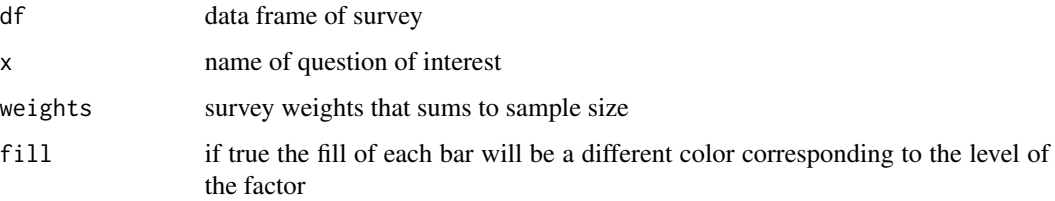

#### Value

ggplot object

# Examples

```
library(survey)
#Example with data frame
data(api)
ggbarweight(apistrat, stype, pw)
ggbarweight(apistrat, stype, pw, fill = TRUE)
data(nhanes)
ggbarweight(nhanes, race, WTMEC2YR)+ylab("Proportion")
```
ggbarweight\_svy *Bar Chart from svydesign objects*

# Description

In ggsurvey you specify both the plotting variables and weights in plain text with no quotes.

# Usage

```
ggbarweight_svy(surveyobj, x, fill = NULL)
```
# Arguments

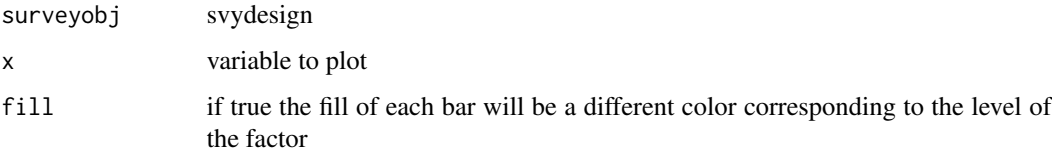

### Value

ggplot object

# <span id="page-6-0"></span>ggboxweight 7

### Examples

```
library(survey)
data(api)
dstrat<-svydesign(id=~1,strata=~stype, weights=~pw, data=apistrat, fpc=~fpc)
ggbarweight_svy(dstrat, stype)+ylab("Proportion")
ggbarweight_svy(dstrat, stype, fill = TRUE)
data(nhanes)
design <- svydesign(id=~SDMVPSU, strata=~SDMVSTRA, weights=~WTMEC2YR, nest=TRUE,data=nhanes)
ggbarweight_svy(design, agecat)+ylab("Proportion")
ggbarweight_svy(design, agecat, fill = TRUE)+ylab("Proportion")
```
ggboxweight *Weighted Box Plot of One Variable*

# Description

In ggsurvey you specify both the plotting variables and weights in plain text with no quotes.

### Usage

ggboxweight(df, x, weights)

#### Arguments

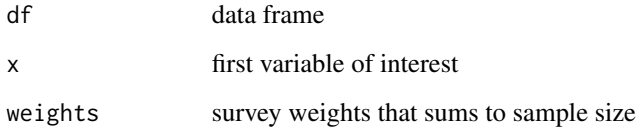

#### Value

ggplot object

```
library(survey)
data(api)
ggboxweight(apistrat, api00, pw)
data(election)
ggboxweight(election_pps, Bush, p)
```
<span id="page-7-0"></span>

#### Description

In ggsurvey you specify both the plotting variables and weights in plain text with no quotes.

# Usage

```
ggboxweight2d(df, x, y, weights)
```
# Arguments

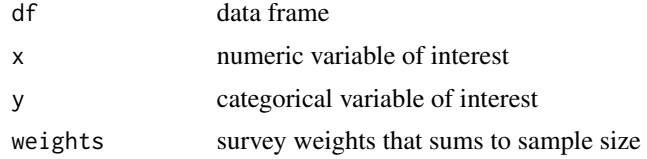

#### Value

ggplot object

# Examples

```
library(survey)
data(api)
ggboxweight2d(apistrat, api00, stype, pw)
```
ggboxweight2d\_svy *Weighted Boxplot of a survey object with a categorical variable*

# Description

In ggsurvey you specify both the plotting variables and weights in plain text with no quotes.

#### Usage

ggboxweight2d\_svy(surveyobj, x, y)

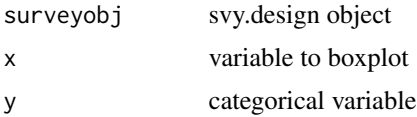

# <span id="page-8-0"></span>ggboxweight3d 9

# Value

ggplot object

#### Examples

```
library(survey)
data(api)
dstrat<-svydesign(id=~1,strata=~stype, weights=~pw, data=apistrat, fpc=~fpc)
ggboxweight2d_svy(dstrat, api00, stype)
```
ggboxweight3d *Weighted Boxplot with a categorical x axis and a faceting variable*

# Description

In ggsurvey you specify both the plotting variables and weights in plain text with no quotes.

#### Usage

```
ggboxweight3d(df, x, y, z, weights)
```
# Arguments

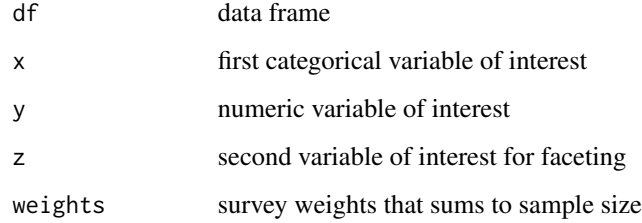

#### Value

ggplot object

```
library(survey)
data(api)
ggboxweight3d(apistrat, api00, stype,awards, pw)
```
<span id="page-9-0"></span>ggboxweight3d\_svy *Weighted Boxplot of svy.design object with two categorical variables*

#### Description

In ggsurvey you specify both the plotting variables and weights in plain text with no quotes.

# Usage

```
ggboxweight3d_svy(surveyobj, x, y, z)
```
# Arguments

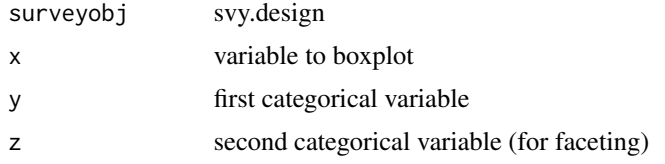

# Value

ggplot object

#### Examples

```
library(survey)
data(api)
dstrat<-svydesign(id=~1,strata=~stype, weights=~pw, data=apistrat, fpc=~fpc)
ggboxweight3d_svy(dstrat, api00, stype, awards)
```
ggboxweight\_svy *Weighted Box Plot of svy.design object*

# Description

In ggsurvey you specify both the plotting variables and weights in plain text with no quotes.

#### Usage

```
ggboxweight_svy(surveyobj, x)
```
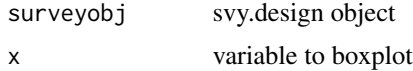

# <span id="page-10-0"></span>gghexweight 11

# Value

ggplot object

# Examples

```
library(survey)
data(api)
dstrat<-svydesign(id=~1,strata=~stype, weights=~pw, data=apistrat, fpc=~fpc)
ggboxweight_svy(dstrat, api00)
```
gghexweight *Weighted Hex Plot*

# Description

In ggsurvey you specify both the plotting variables and weights in plain text with no quotes.

# Usage

```
gghexweight(df, x, y, weights)
```
# Arguments

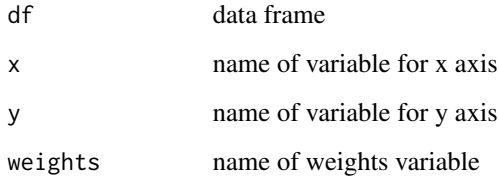

# Value

ggplot object

```
library(survey)
data(api)
gghexweight(apistrat, api99, api00, pw)
```
<span id="page-11-0"></span>

#### Description

In ggsurvey you specify both the plotting variables and weights in plain text with no quotes.

# Usage

```
gghexweight2d(df, x, y, z, weights)
```
# Arguments

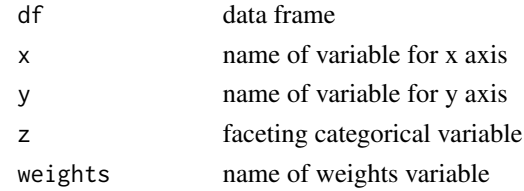

#### Value

ggplot object

#### Examples

```
library(survey)
data(api)
gghexweight2d(apistrat, api99, api00, stype, pw)
```
gghexweight2d\_svy *Weighted Hex Plot of svy.design with One Facet Variable*

# Description

In ggsurvey you specify both the plotting variables and weights in plain text with no quotes.

#### Usage

```
gghexweight2d_svy(surveyobj, x, y, z)
```
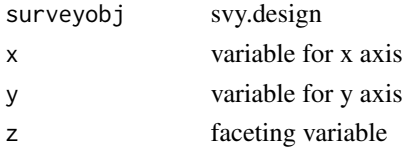

# <span id="page-12-0"></span>gghexweight3d 13

# Value

ggplot object

# Examples

```
library(survey)
data(api)
dstrat<-svydesign(id=~1,strata=~stype, weights=~pw, data=apistrat, fpc=~fpc)
gghexweight2d_svy(dstrat, api99, api00, stype)
```
gghexweight3d *Weighted Box Plot with Two Facet Variables*

# Description

In ggsurvey you specify both the plotting variables and weights in plain text with no quotes.

# Usage

gghexweight3d(df, x, y, a, b, weights)

# Arguments

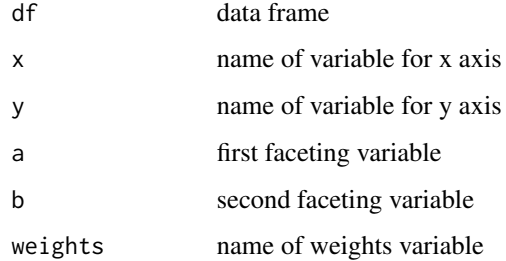

#### Value

ggplot object

```
library(survey)
data(api)
gghexweight3d(apistrat, api99, api00, stype, awards, pw)
```
<span id="page-13-0"></span>gghexweight3d\_svy *Weighted Hex Plot of svy.design with Two Faceting Variables*

#### Description

In ggsurvey you specify both the plotting variables and weights in plain text with no quotes.

#### Usage

```
gghexweight3d_svy(surveyobj, x, y, a, b)
```
#### Arguments

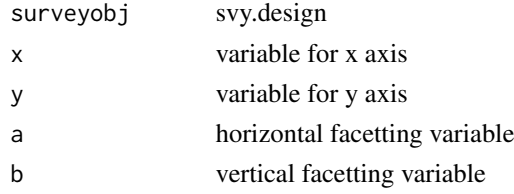

# Value

ggplot object

# Examples

```
library(survey)
data(api)
dstrat<-svydesign(id=~1,strata=~stype, weights=~pw, data=apistrat, fpc=~fpc)
gghexweight3d_svy(dstrat, api99, api00, stype, awards)
```
gghexweight\_svy *Weighted Hex Plot of Survey Design Object*

# Description

In ggsurvey you specify both the plotting variables and weights in plain text with no quotes.

# Usage

gghexweight\_svy(surveyobj, x, y)

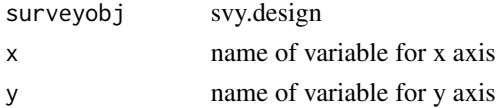

# <span id="page-14-0"></span>gghistweight 15

# Value

ggplot object

#### Examples

```
library(survey)
data(api)
dstrat<-svydesign(id=~1,strata=~stype, weights=~pw, data=apistrat, fpc=~fpc)
gghexweight_svy(dstrat, api99, api00)
```
gghistweight *Weighted Histogram*

# Description

In ggsurvey you specify both the plotting variables and weights in plain text with no quotes.

#### Usage

```
gghistweight(df, x, weights, binwidth = NULL)
```
### Arguments

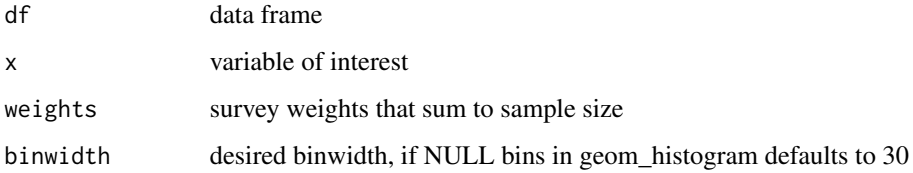

#### Value

ggplot object

```
library(survey)
data(api)
gghistweight(apistrat, api00, pw)
gghistweight(apistrat, api00, pw, binwidth = 10)
data(election)
gghistweight(election_pps, Bush, p)
```
<span id="page-15-0"></span>gghistweight2d *Weighted Histogram with One Facet In ggsurvey you specify both the plotting variables and weights in plain text with no quotes.*

### Description

Weighted Histogram with One Facet In ggsurvey you specify both the plotting variables and weights in plain text with no quotes.

# Usage

```
gghistweight2d(df, x, y, weights, binwidth = NULL)
```
# Arguments

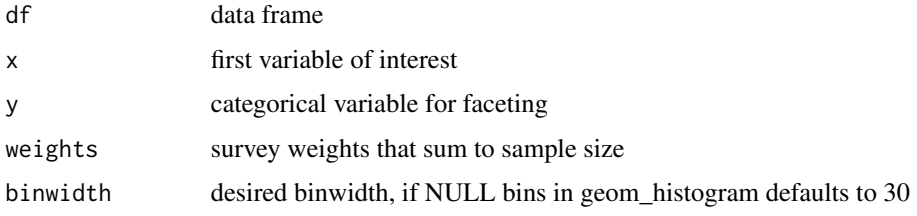

#### Value

ggplot object

#### Examples

```
library(survey)
data(api)
gghistweight2d(apistrat, api00, stype, pw)
gghistweight2d(apistrat, api00, stype, pw, binwidth = 10)
```
gghistweight2d\_svy *Histogram of svy.object with One Facet*

# Description

In ggsurvey you specify both the plotting variables and weights in plain text with no quotes.

#### Usage

```
gghistweight2d_svy(surveyobj, x, y, binwidth = NULL)
```
# <span id="page-16-0"></span>gghistweight3d 17

### Arguments

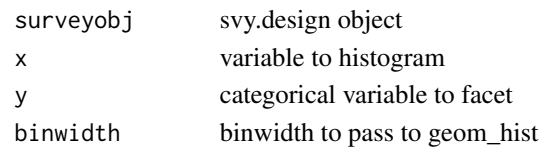

# Value

ggplot object

# Examples

```
library(survey)
data(api)
dstrat<-svydesign(id=~1,strata=~stype, weights=~pw, data=apistrat, fpc=~fpc)
gghistweight2d_svy(dstrat, api00, stype)
gghistweight2d_svy(dstrat, api00, stype, binwidth = 10)
```
gghistweight3d *Weighted Histogram with Two Facets*

# Description

In ggsurvey you specify both the plotting variables and weights in plain text with no quotes.

#### Usage

```
gghistweight3d(df, x, y, z, weights, binwidth = NULL)
```
# Arguments

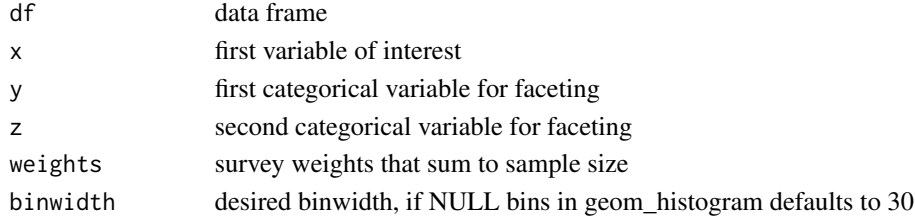

#### Value

ggplot object

```
library(survey)
data(api)
gghistweight3d(apistrat, api00, stype, awards, pw)
gghistweight3d(apistrat, api00, stype, awards, pw, binwidth = 10)
```
<span id="page-17-0"></span>gghistweight3d\_svy *Histogram of svy.design object with two facets*

#### Description

In ggsurvey you specify both the plotting variables and weights in plain text with no quotes.

#### Usage

```
gghistweight3d_svy(surveyobj, x, y, z, binwidth = NULL)
```
# Arguments

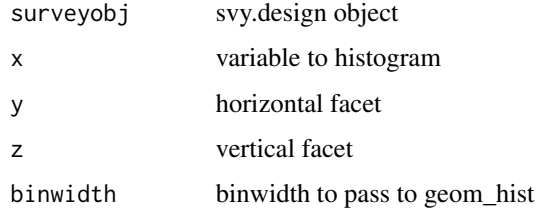

#### Value

ggplot object

#### Examples

```
library(survey)
data(api)
dstrat<-svydesign(id=~1,strata=~stype, weights=~pw, data=apistrat, fpc=~fpc)
gghistweight3d_svy(dstrat, api00, stype, awards)
gghistweight3d_svy(dstrat, api00, stype, awards, binwidth = 10)
```
gghistweight\_svy *Histogram of svgdesign object*

# Description

In ggsurvey you specify both the plotting variables and weights in plain text with no quotes.

#### Usage

```
gghistweight_svy(surveyobj, x, binwidth = NULL)
```
# gghistweight\_svy 19

# Arguments

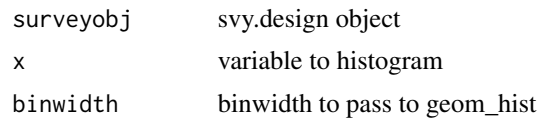

# Value

ggplot object

```
library(survey)
data(api)
dstrat<-svydesign(id=~1,strata=~stype, weights=~pw, data=apistrat, fpc=~fpc)
gghistweight_svy(dstrat, api00)
gghistweight_svy(dstrat, api00, binwidth = 10)
```
# <span id="page-19-0"></span>Index

ggbarcrosstabs, [2](#page-1-0) ggbarcrosstabs3d, [3](#page-2-0) ggbarcrosstabs3d\_svy, [4](#page-3-0) ggbarcrosstabs\_svy, [5](#page-4-0) ggbarweight, [5](#page-4-0) ggbarweight\_svy, [6](#page-5-0) ggboxweight, [7](#page-6-0) ggboxweight2d, [8](#page-7-0) ggboxweight2d\_svy, [8](#page-7-0) ggboxweight3d, [9](#page-8-0) ggboxweight3d\_svy, [10](#page-9-0) ggboxweight\_svy, [10](#page-9-0) gghexweight, [11](#page-10-0) gghexweight2d, [12](#page-11-0) gghexweight2d\_svy, [12](#page-11-0) gghexweight3d, [13](#page-12-0) gghexweight3d\_svy, [14](#page-13-0) gghexweight\_svy, [14](#page-13-0) gghistweight, [15](#page-14-0) gghistweight2d, [16](#page-15-0) gghistweight2d\_svy, [16](#page-15-0) gghistweight3d, [17](#page-16-0) gghistweight3d\_svy, [18](#page-17-0) gghistweight\_svy, [18](#page-17-0)